## Nikon

## D7500 Internetowa instrukcja obsługi 6MB3861K-03\_P04-01 **Pl**

## Zgodne obiektywy bez procesora

Obiektywów bez procesora można używać tylko wtedy, gdy aparat pracuje w trybie **M**. Wybranie innego trybu powoduje zablokowanie wyzwalania migawki. Przysłonę należy regulować ręcznie za pomocą pierścienia przysłony i nie można używać układu pomiaru ekspozycji, sterowania błyskiem i-TTL ani innych funkcji aparatu wymagających obiektywu z procesorem. Niektórych obiektywów bez procesora nie można używać. Patrz "Niezgodne akcesoria i obiektywy bez procesora".

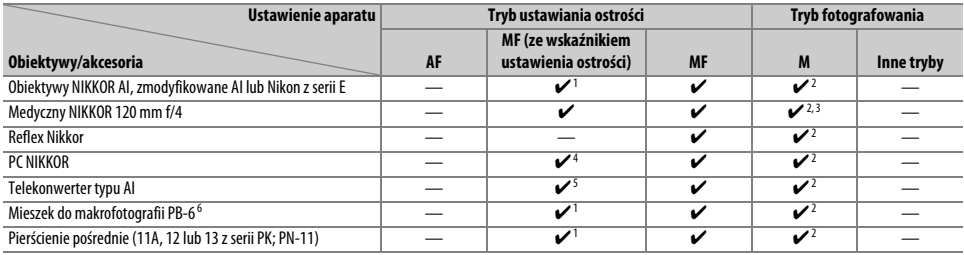

1 Przy otworze względnym f/5,6 lub większym.

2 Nie można używać wskaźnika ekspozycji.

3 Może być użyte przy czasach otwarcia migawki dłuższych o krok lub więcej od czasu synchronizacji błysku.

4 Nie można stosować w połączeniu z przesuwaniem lub pochylaniem.

5 Przy maksymalnym efektywnym otworze przysłony f/5,6 lub większym.

6 Mocować w orientacji pionowej (można używać w orientacji poziomej po zamocowaniu).